Adobe Premiere Pro CC

13 ISBN 9787115356149

出版时间:2014-8-1

ACAA DDC

页数:308

版权说明:本站所提供下载的PDF图书仅提供预览和简介以及在线试读,请支持正版图书。

www.tushu000.com

Adobe Premiere Pro CC ADOBE PREMIERE PRO CC Adobe Premiere Pro CC

ADOBE PREMIERE PRO CC
and the contract of the Adobe

ADOBE PREMIERE PRO CC
ADOBE ACAA

 $\rm{Adobe}$  and  $\rm{Adobe}$ 

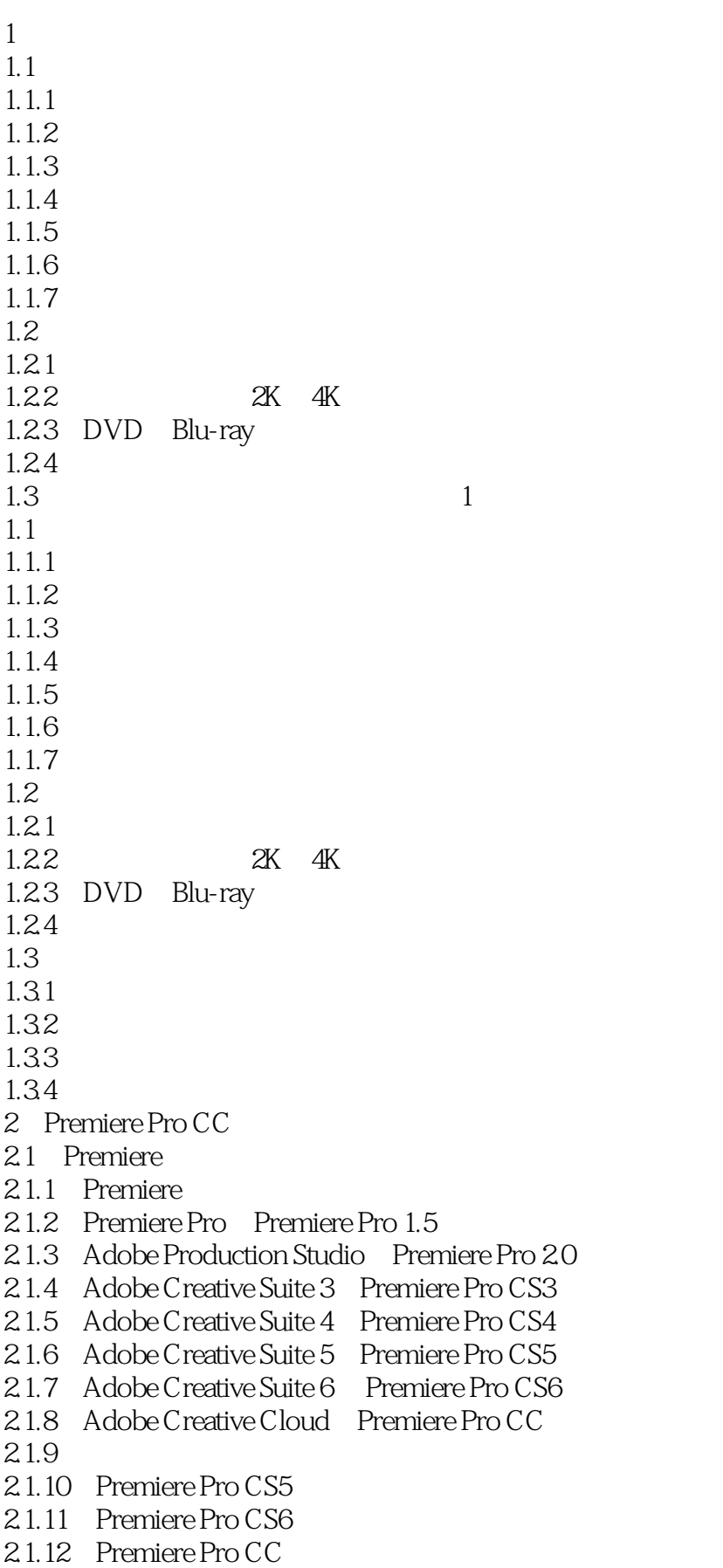

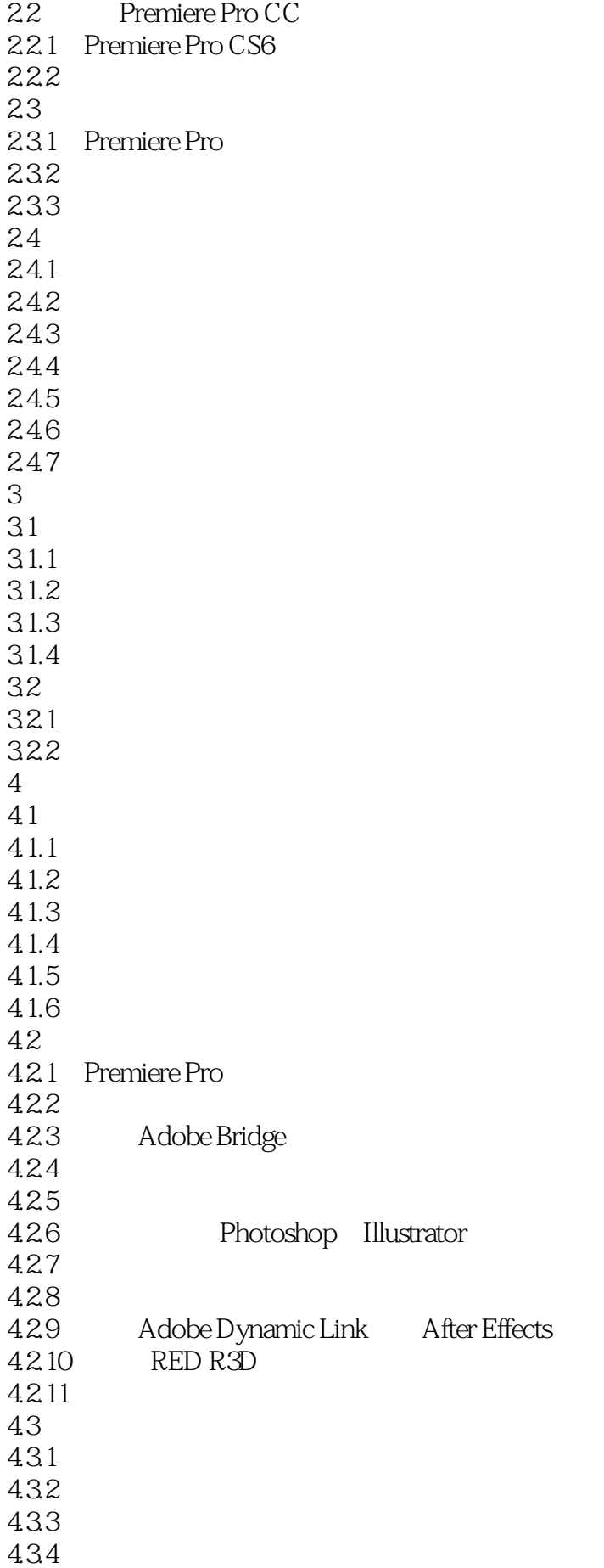

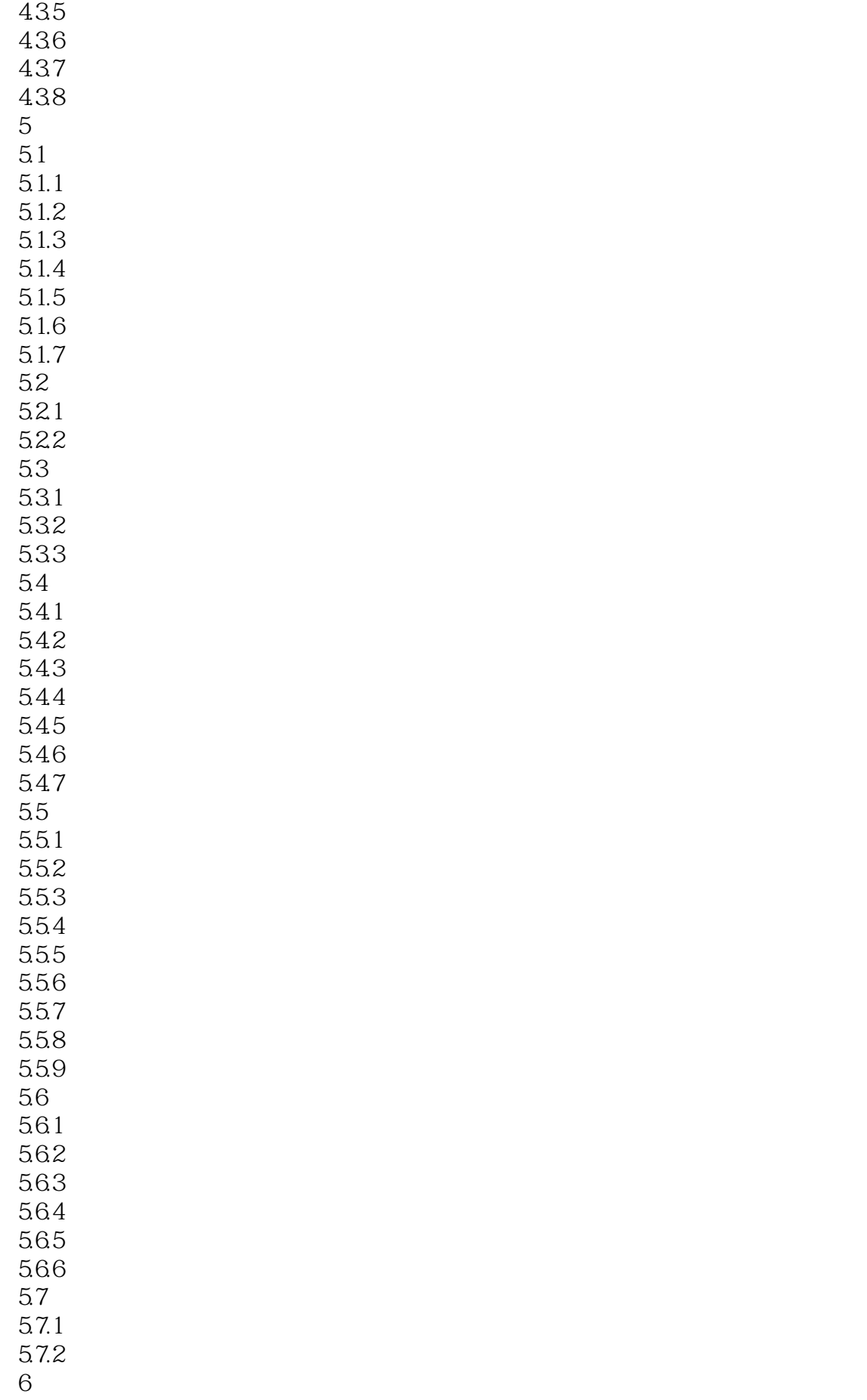

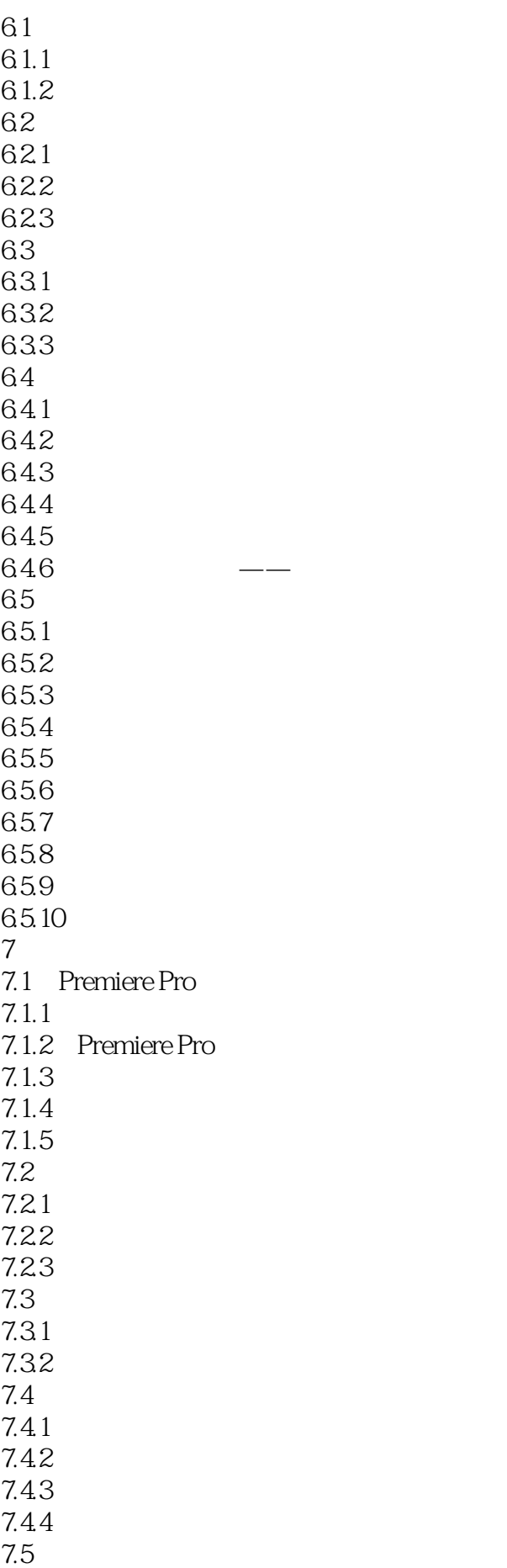

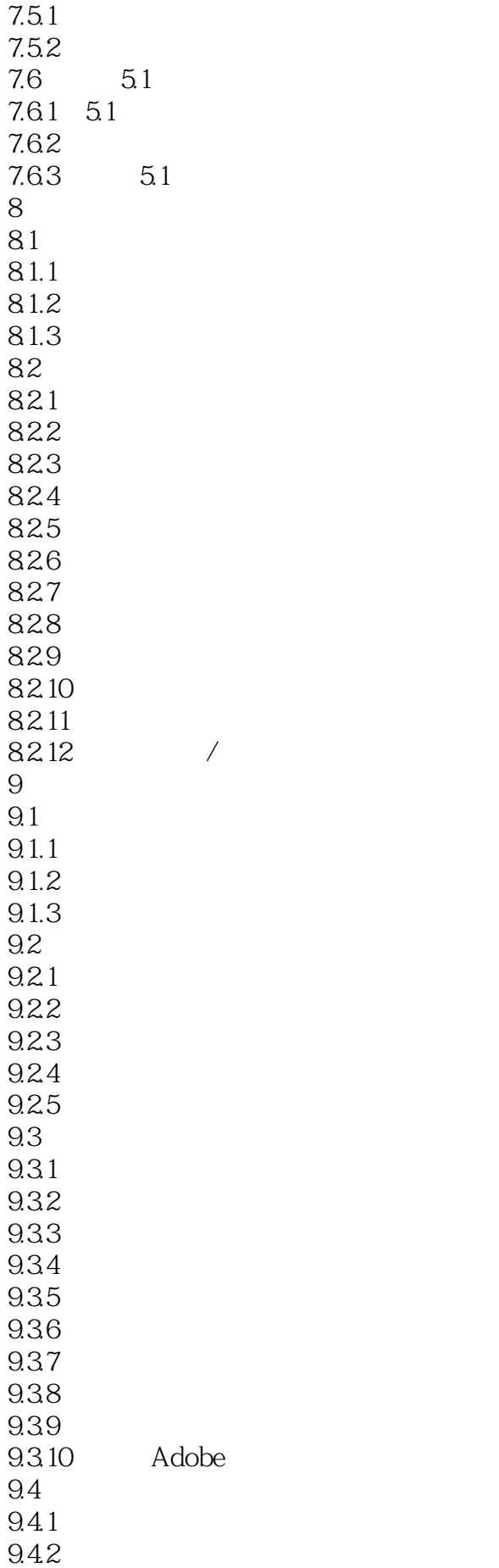

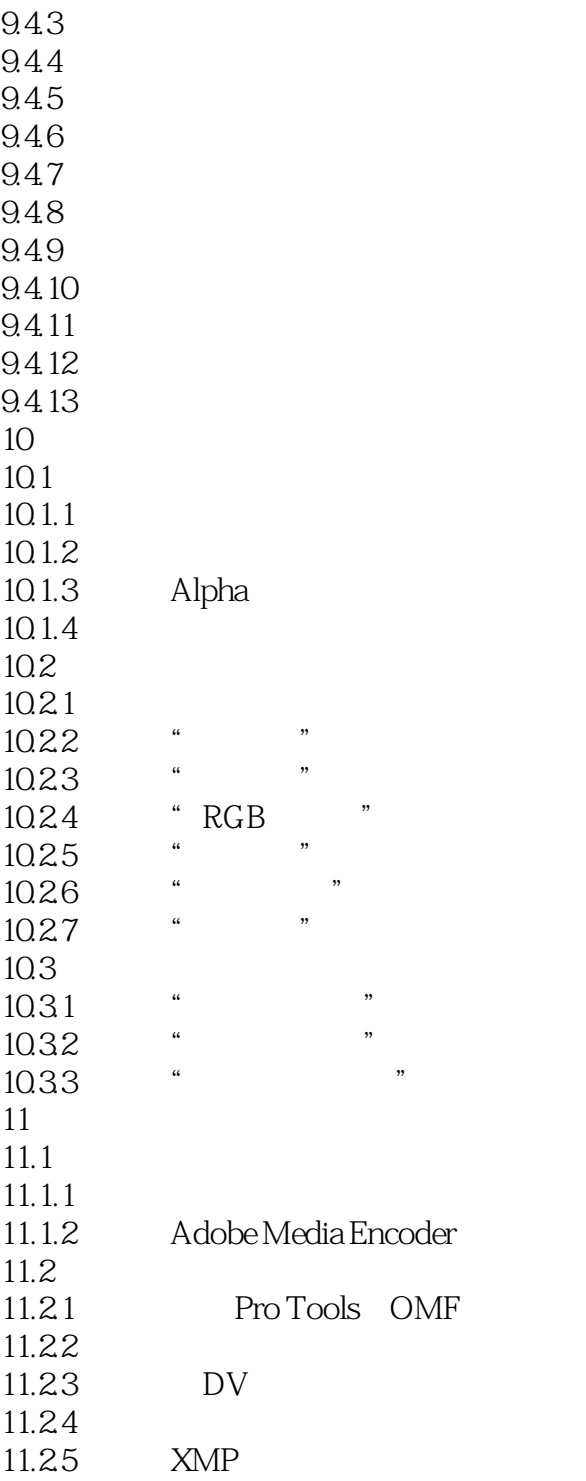

本站所提供下载的PDF图书仅提供预览和简介,请支持正版图书。

:www.tushu000.com